## Unit 4: Creating and Validating Forms MCQs [22619 WBP]

Total points 20/20 ?

Online Quiz to help you in preparing for Online Exams, It covers Multiple Choice Questions (MCQs) for 20 Marks imp Links: All Theory tutorials: [https://bit.ly/3ihW2zX](https://www.google.com/url?q=https://bit.ly/3ihW2zX&sa=D&ust=1599979913260000&usg=AFQjCNH7kIG68Qbx1fhJ73j6pd17qw-SiA)

contact us on [business@cwipedia.in](mailto:business@cwipedia.in)

1/1 a) \$GET & \$SET  $\bigcirc$  b) \$\_GET & \$\_SET c) \$\_\_GET & \$\_\_SET d) GET & SET 1/1 a) basic sql injection b) advanced sql injection c) cross-site scripting d) scripting  $\checkmark$  1.. Which two predefined variables are used to retrieve information from forms? \* 2. The attack which involves the insertion of malicious code into a page frequented by other users is known as. \*

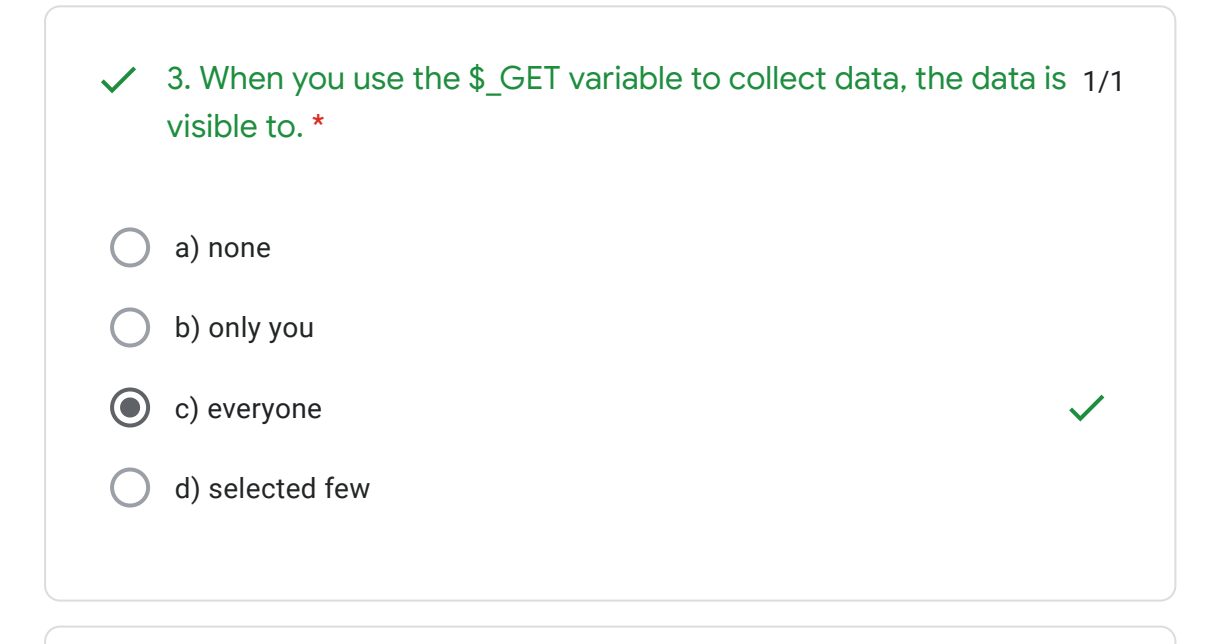

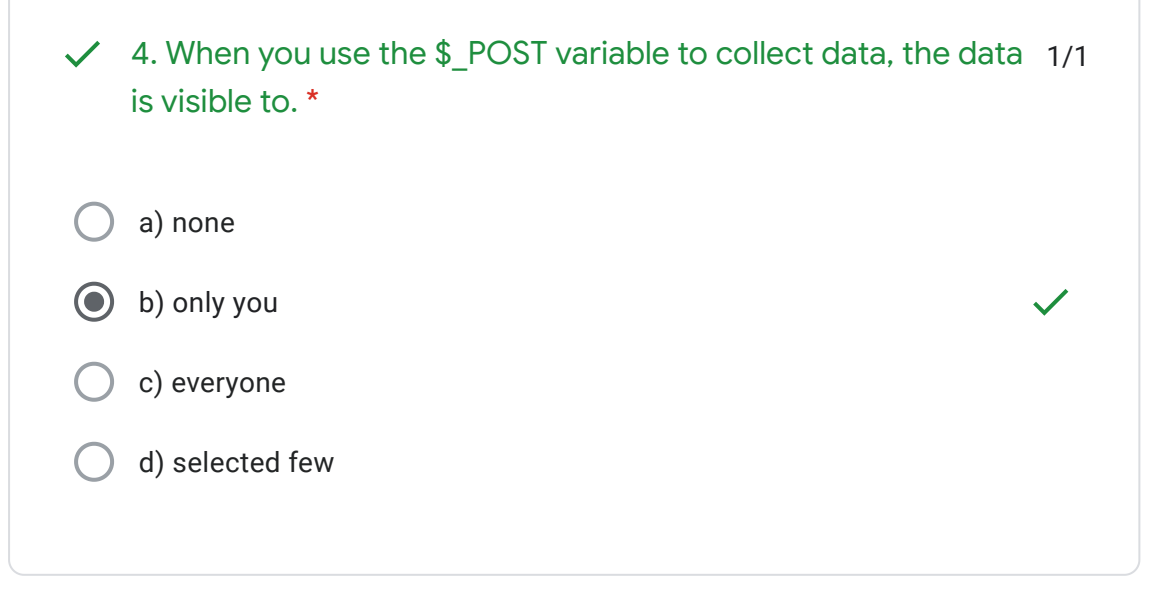

1/1 a) \$BOTH b) \$\_BOTH c) \$REQUEST d) \$\_REQUEST  $\checkmark$  5. Which variable is used to collect form data sent with both the GET and post methods? \*

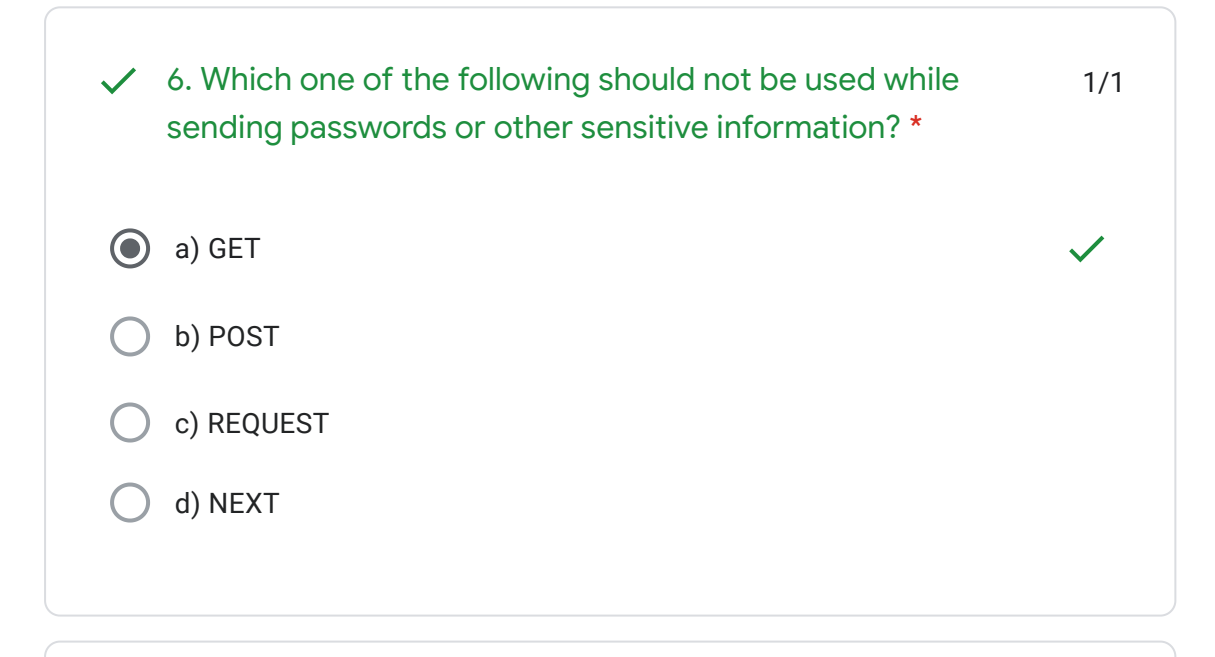

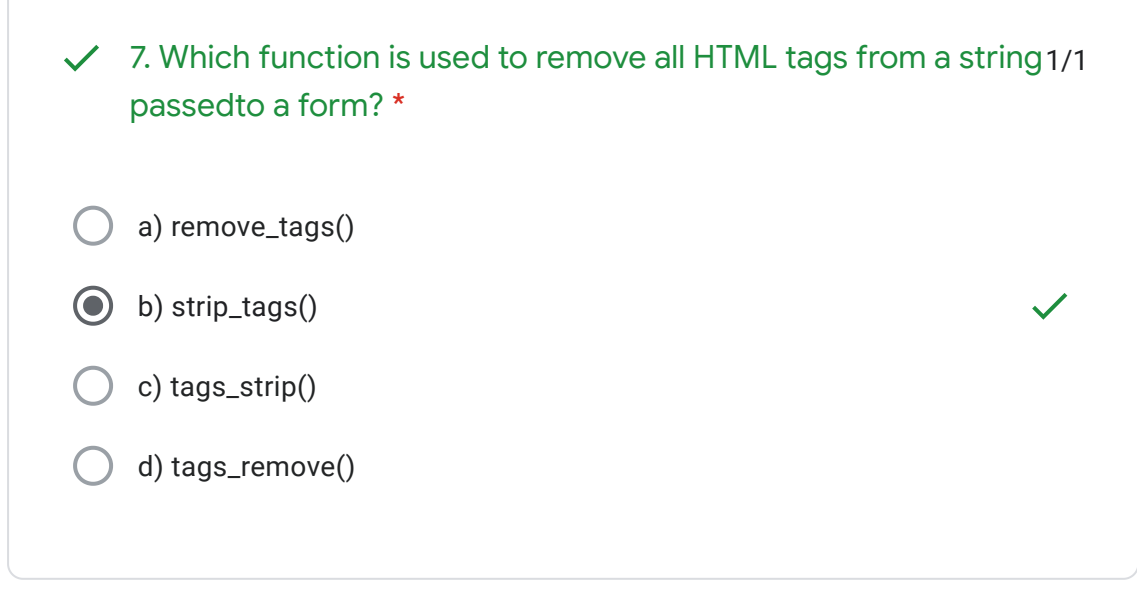

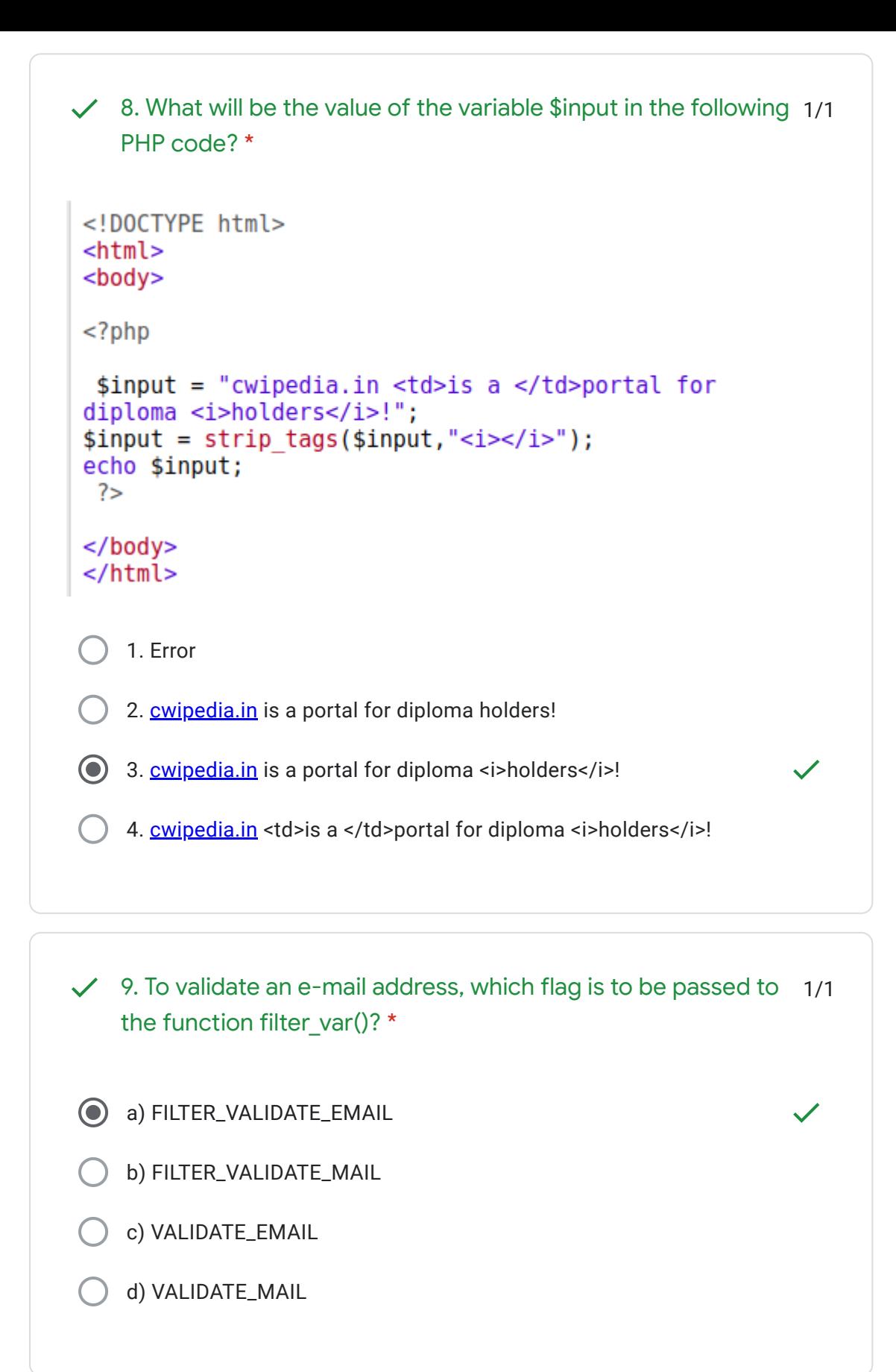

H.

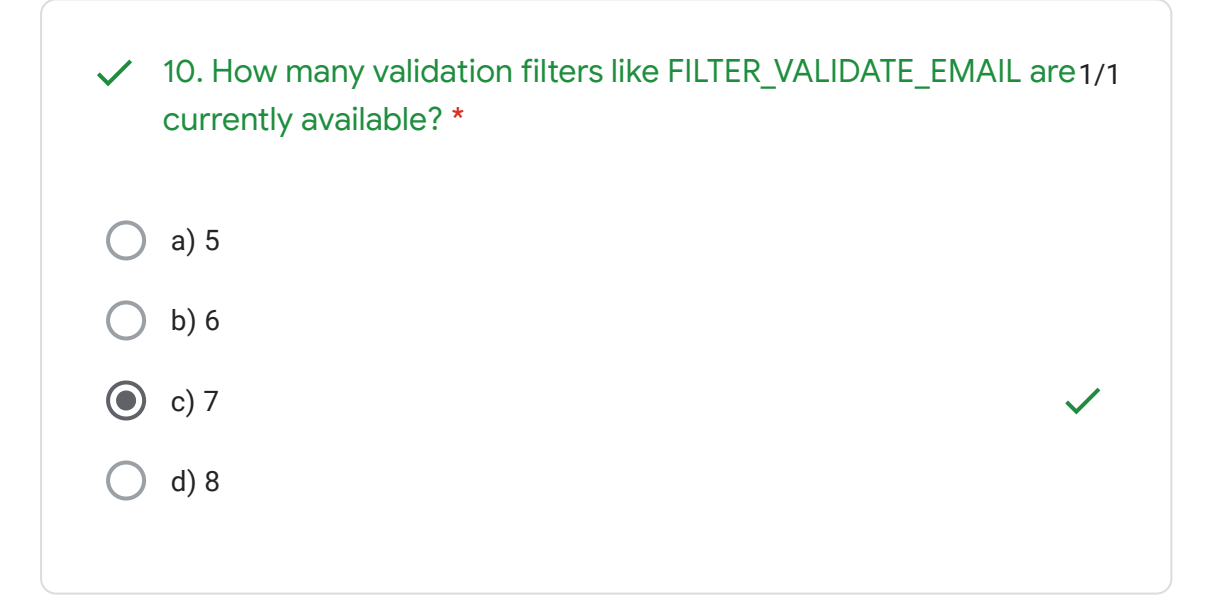

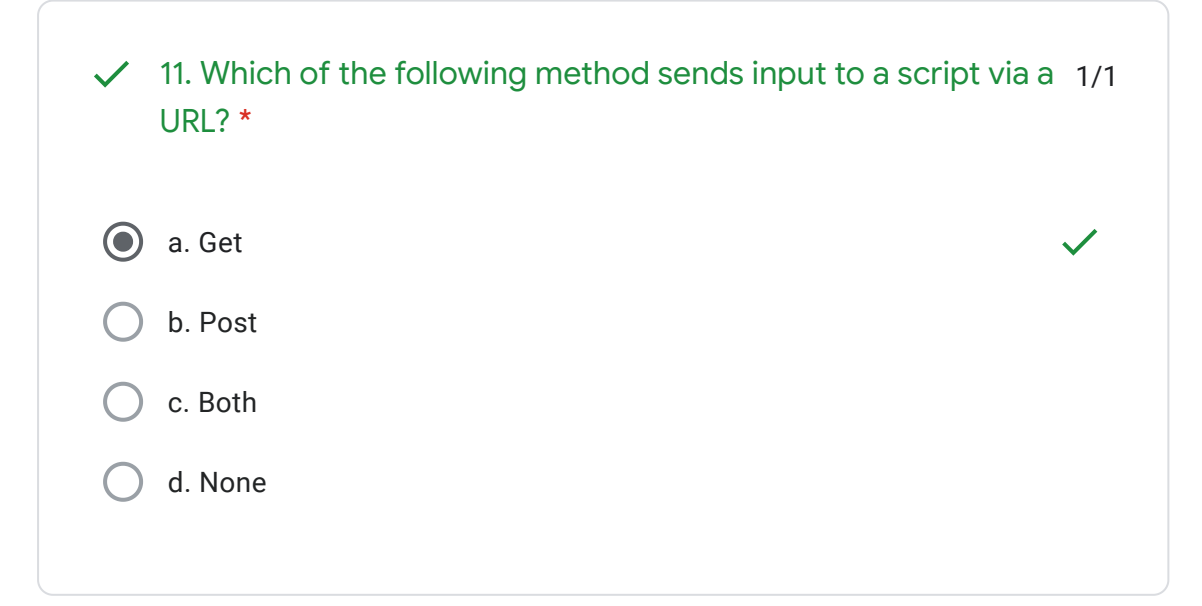

12. Which of the following method is suitable when you need to1/1 a. Get b. Post c. Both Get and Post d. There is no direct way for larger form. You need to store them in a file and retrieve sendlarger form submissions? \*

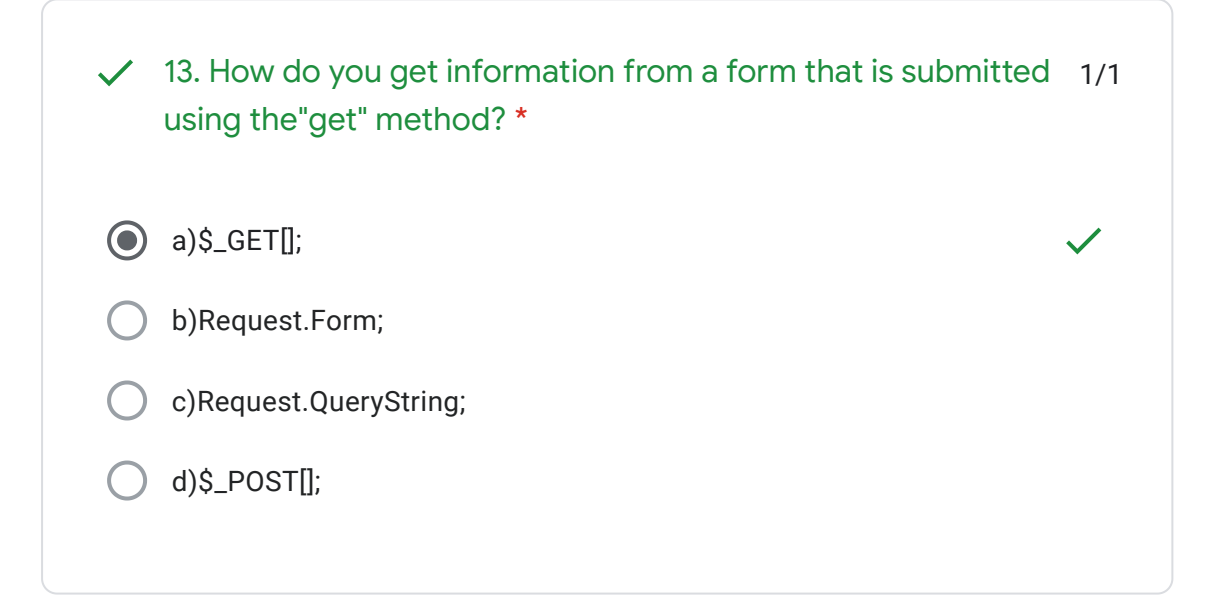

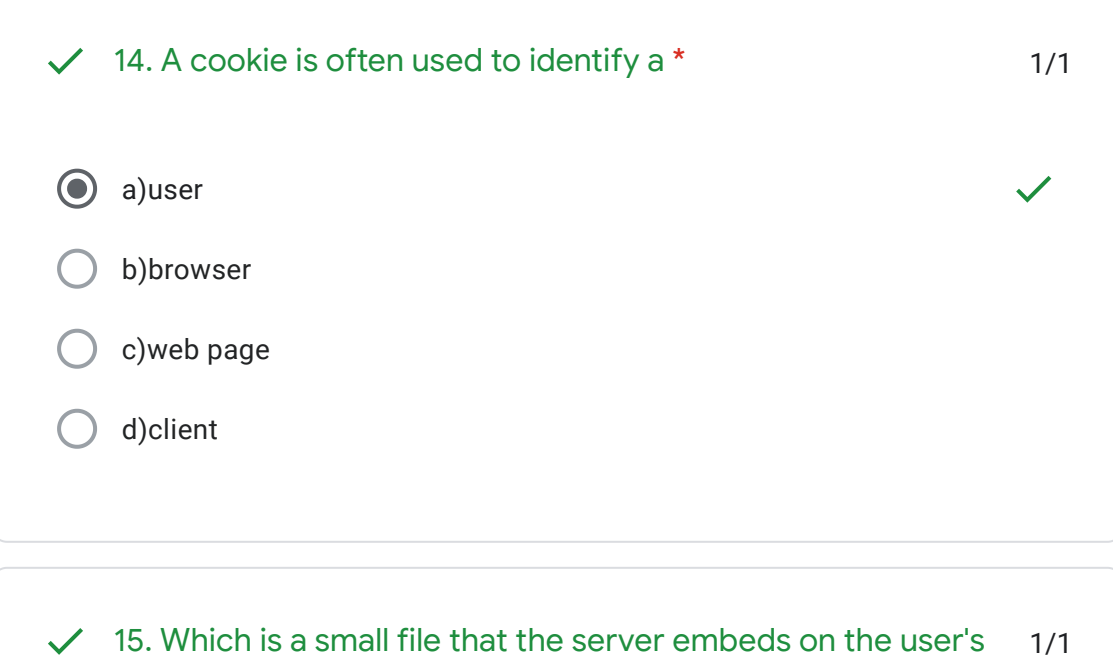

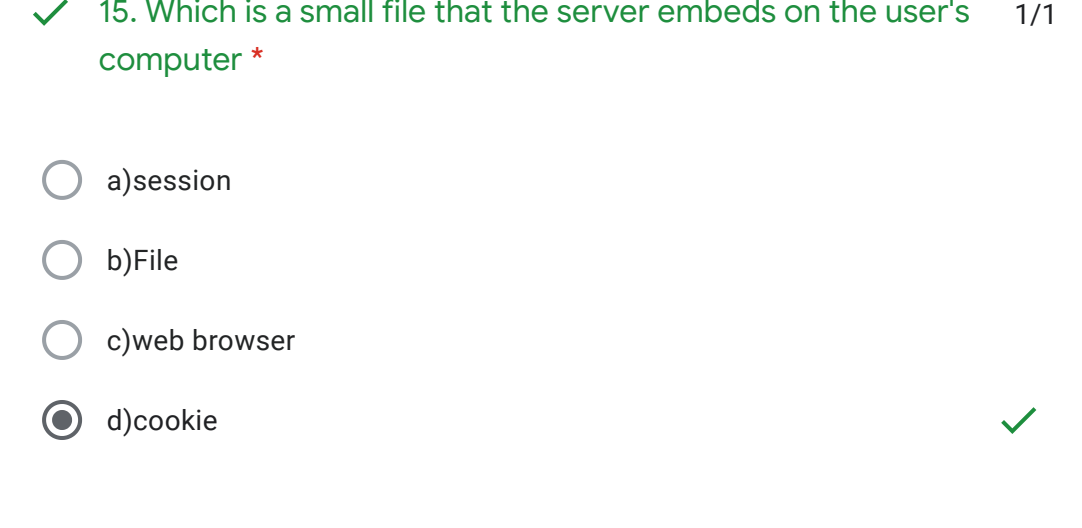

E

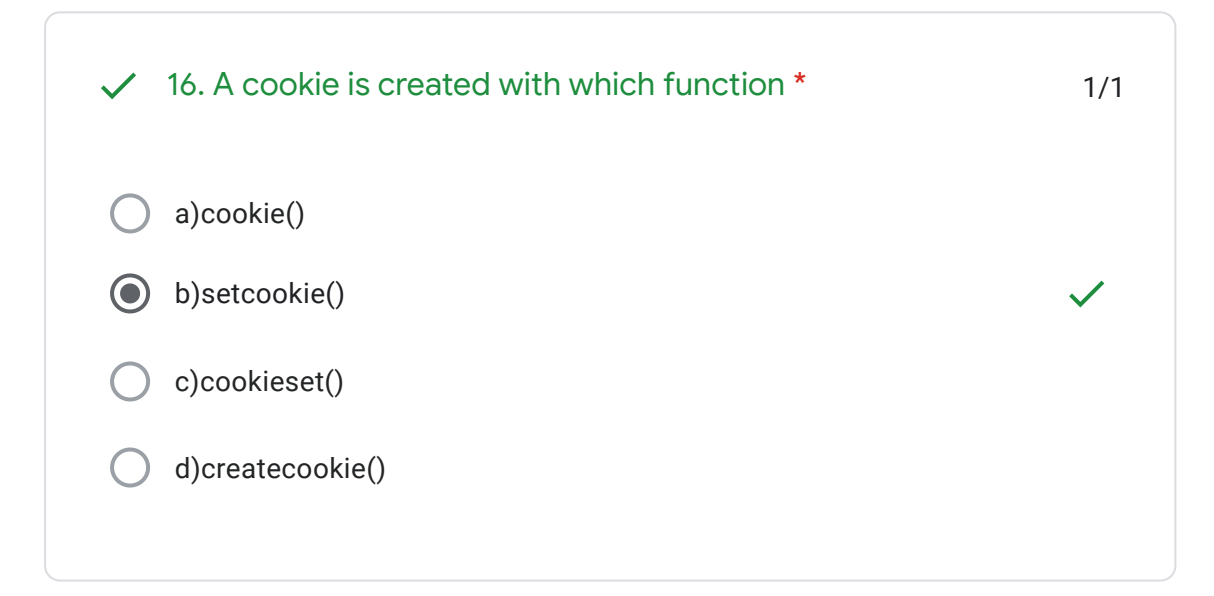

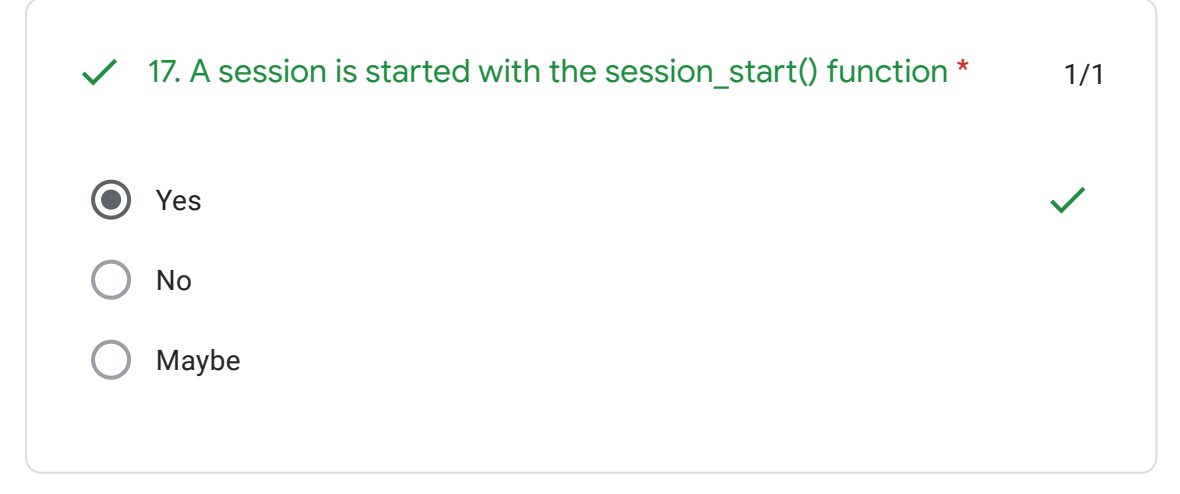

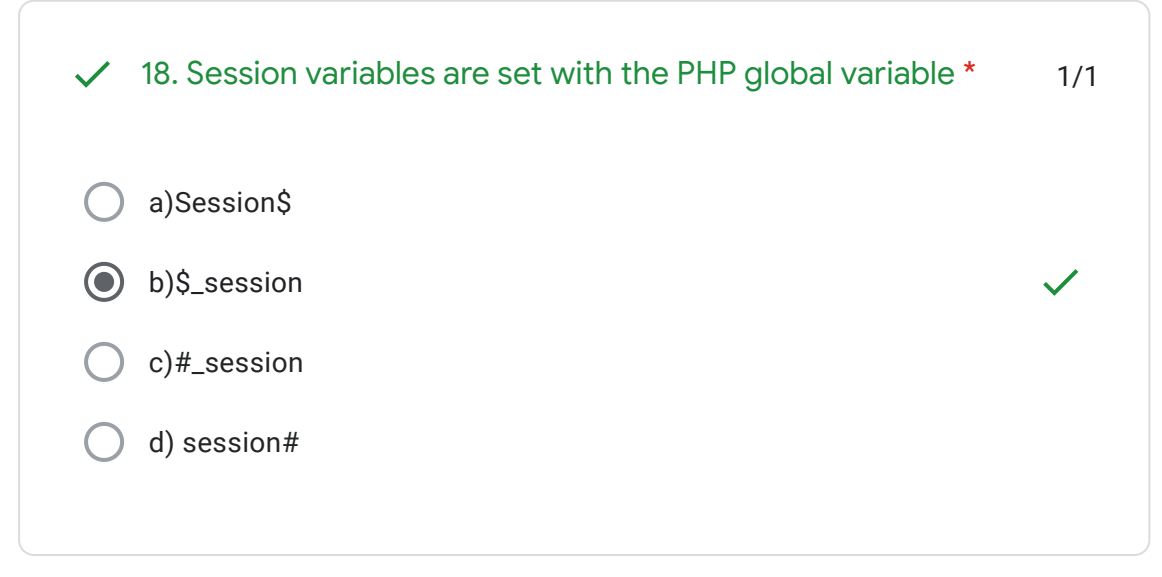

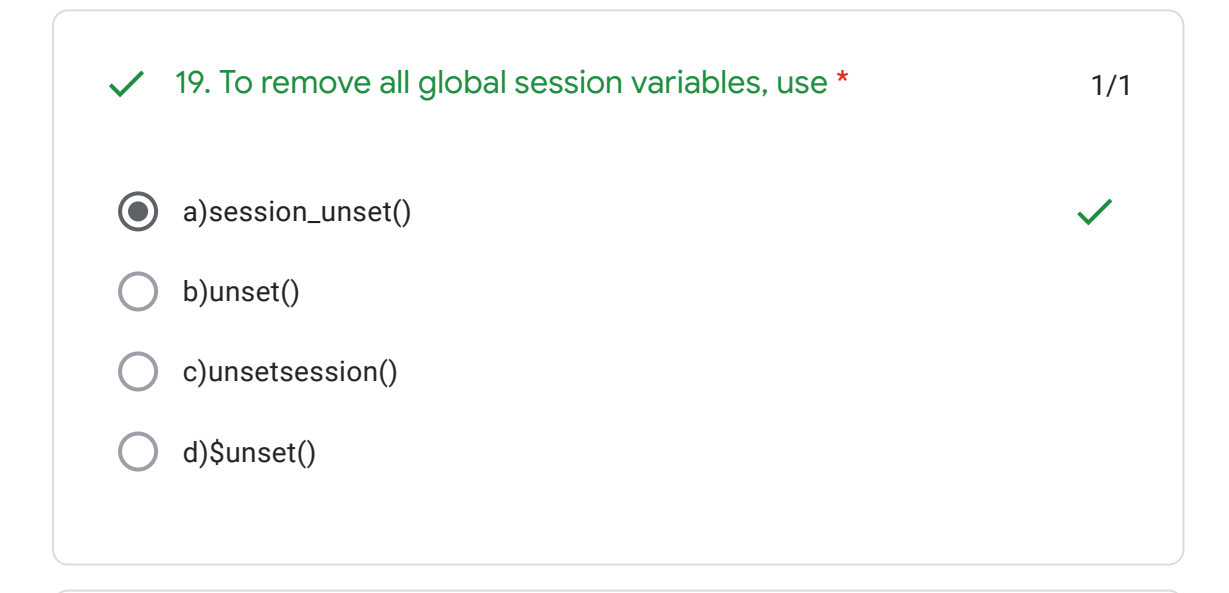

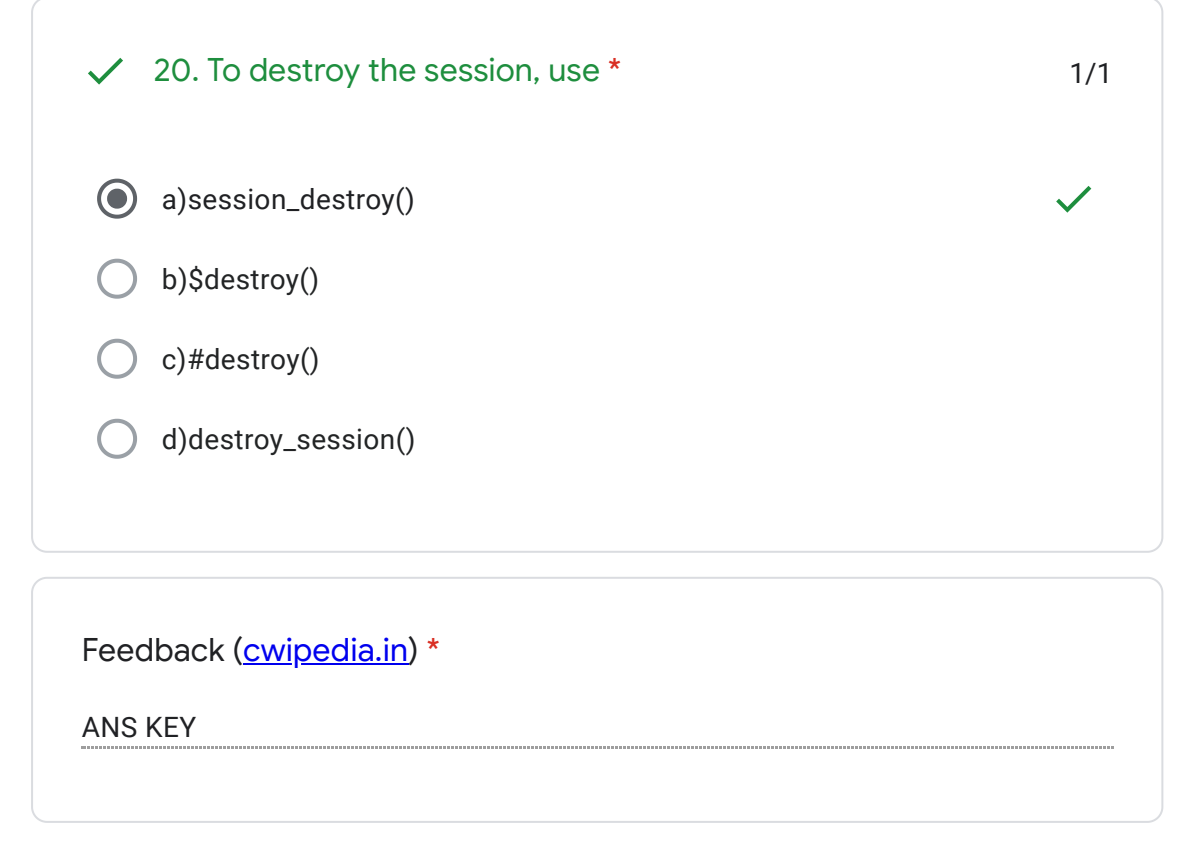

This content is neither created nor endorsed by Google. - [Terms of Service](https://policies.google.com/terms) - [Privacy Policy](https://policies.google.com/privacy)

Google [Forms](https://www.google.com/forms/about/?utm_source=product&utm_medium=forms_logo&utm_campaign=forms)